# **TEE** 搭載デバイスにおける閲覧画面の偽装検出技術の提案

武藤 健一郎†1 山越 公洋†1

概要 :通常の実行環境から分離されたセキュアなアプリケーション実行環境を提供する技術として Trusted Execution Environment (TEE) がある。TEE 搭載デバイスでは、通常の実行環境を介さずに入力操作や出力結果の画面表示を実 行できる Trusted User Interface (TUI) と呼ばれる機能があり、TUI の実装として、専用のインジケータや、TEE 内の秘 密情報を画面表示する方法が知られている。本稿では、専用のインジケータを持たないデバイスで課題となる画面の 盗み見・推測への対策として、外部の信頼されたハードウェアを用いて閲覧画面の出力元を検証し、閲覧画面の偽装 を検出できるようにする方式を提案する。

キーワード : Trusted Execution Environment, Trusted User Interface, 信頼の連鎖

# **Detection Method of Viewing Screen Forgery in a Device Supporting TEE**

Kenichiro Muto<sup>†1</sup> Kimihiro Yamakoshi<sup>†1</sup>

*Abstract*: Trusted Execution Environment (TEE) isolate Application Execution Environment from Rich Execution Environment (REE) for Secure Execution . In a device supporting TEE, Trusted User Interface provide I/O interface between TEE and User without I/O interface of REE. In this paper, We propose a detection method of viewing screen forgery in a device without hardware indic ator by using secure elements. Device user, that verify viewing screen using the secure elements, can detect screen forgery.

*Keywords*: Trusted Execution Environment, Trusted User Interface, Chain of Trust

# **1.** はじめに

インターネットにおける取引が社会に浸透し、我々の生 活に欠かせないものとなっている。近年では、モバイル機 器を利用した取引も広く行われており 、IoT の拡大ととも に、その機会と重要性は今後ますます拡大することが予想 される。一方で、汚染されたアプリケーションや、取引画 面を偽装するアプリケーション等、安全な取引を脅かす新 たな脅威が日々発見されており、アンチウィルスソフト等 による従来のセキュリティ対策では、これらの脅威を見逃 してしまう可能性が懸念される。

このような背景の中、モバイル機器や組み込み機器内の OS 上のアプリケーション実行環境を分離することで、通 常の実行環境とは異なる信頼された OS 上で、安全なアプ リケーション実行環境を実現する技術が開発されている。 近年では、ARM 社の TrustZone [ 1 ] をはじめとして、この ような機構がハードウェアに搭載される製品も増加してお り、近年急速に市場が拡大している IoT 機器のセキュリテ ィ対策として期待が高まっている。

### **1.1 Trusted Execution Environment**

安全なアプリケーション実行環境を提供する機構につ いて、Global Platform では Trusted Execution Environment (TEE) とよばれるアーキテクチャを規定し、標準化を行っ

†1 NTT セキュアプラットフォーム研究所

 $\overline{a}$ 

ている [ 2 ]。ハードウェア上に、通常の環境(OS/アプリケ ーション)から分離されたセキュアな環境を構成し、マル ウェア等の汚染されたアプリケーションが混入したとして も、分離された環境は保護される。

TEE では、通常の環境とセキュアな環境で、OS やアプリ ケーションの呼び方を区別している。通常 の環境のことを Rich Execution Environment (REE) と呼び、セキュアな環境 のことを Trusted Execution Environment (TEE) と呼ぶ。TEE 側では、REE 側の OS とは独立した Trusted OS と呼ばれる OS が動作し、REE 側の OS(Rich OS)とは独立した安全な環 境で、アプリケーションを実行する。通常のアプリケーシ ョンは REE 側で実行させ、特に高いセキュリティが求めら れるアプリケーションを Trusted OS 上で実行させ、必要な 機能を REE 側から呼び出して利用することによって 、当該 アプリケーションの安全性を向上させることができる。

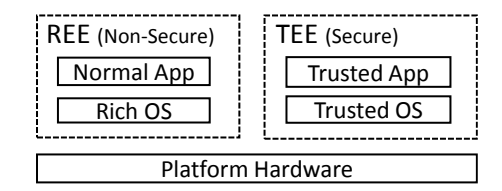

図 1 TEE によるセキュアなアプリケーション実行環境

Figure 1 Trusted Execution Environment

NTT Secure Platform Laboratories, NTT Corporation .

#### **1.2 Trusted User Interface**

TEE を搭載したデバイスにおいて、TEE 側で動作するア プリケーションがユーザへの入出力を伴う場合、REE を介 して入出力を行ってしまうと、入出力情報の改ざん・盗聴 リスクが懸念される。例えば、銀行取引のアプリケーショ ンでは、入力した振込先口座の改ざんや、暗証番号の窃取 が懸念される。また、別の例としては、TEE 側にセキュリ ティログを保管し、そのログを閲覧しようとした場合に、

「異常」という内容が含まれていたログレコード を閲覧し た場合でも、画面出力上では「正常」という情報に改ざん されてしまうような事象 が懸念される。

このようなリスクへの対策として 、Trusted User Interface (TUI) と呼ばれるユーザインターフェースが考案されてい る[3]。TUI では、デバイスに搭載された TEE が入出力画面 を占有し、REE を介さずに、情報の入力操作や出力処理を 行う。これにより、TEE 側のアプリケーション (TA:Trusted Application)が表示した入力操作や閲覧情報を、TEE とユ ーザの間で、REE を介さずに直接やりとり ができる。

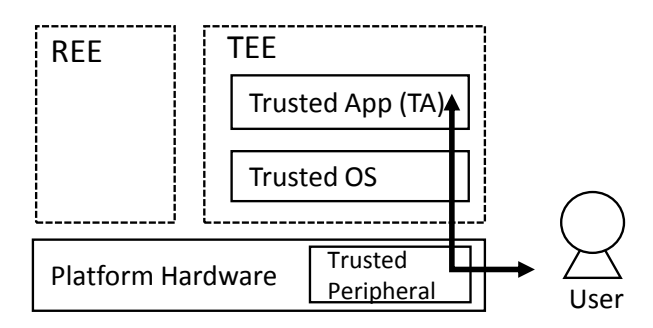

図 2 TUI による入出力の保護

Figure 2 Protection of I/O by Trusted User Interface

本稿では、上記 TUI に関するセキュリティ上の課題を述 べ、信頼可能な外部デバイスを活用することにより、安全 性を向上させることができる技術を提案する。以降、TUI を 利用する際に発生が懸念されるセキュリティ事象と、その 事象に対応するための従来技術について説明し、従来技術 の課題について述べる。

## **2.** 従来技術

ユーザによる閲覧画面が、もし TUI を介して出力された 画面であれば、その画面を閲覧したユーザは、安全に TA と の間でやり取りができる。しかし、以下のような事象が発 生した場合 、閲覧している入出力画面の安全性は確保され ない。本稿では、以降、以下 の事象を総称して「閲覧画面 の偽装」と呼ぶことにする。

- REE に混入されたマルウェアが、TUI を模擬した偽 の画面を作成・表示する
- TEE 搭載デバイスとは全く別のデバイス(TUI を模 擬した偽の画面を作成·表示するデバイス)へのす

り替えが発生し、すりかえられたデバイスが TUI を 模擬した偽の画面を作成・表示する

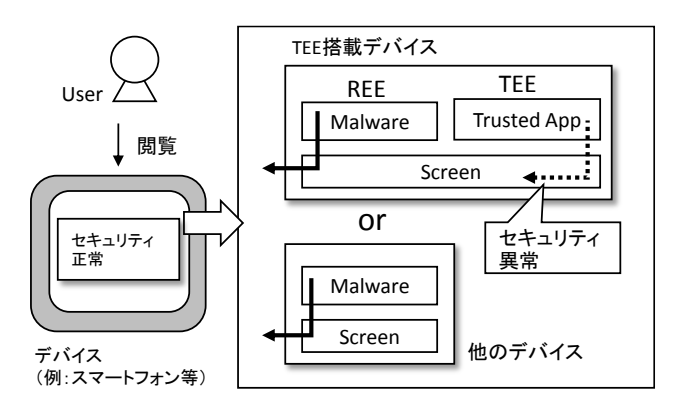

図 3 TEE 搭載デバイスにおける画面の偽装

Figure 3 Viewing Screen Forgery in a Device Supporting TEE

#### **2.1** インジケータによる画面出力元の証明

閲覧画面の偽装への対策としては、画面を閲覧したユー ザに対し て 、以下の2つの条件が成立することを証明する 必要がある。

- 閲覧画面の出力元デバイスが、TEE 搭載デバイスで あること
- 閲覧画面の出力元アプリケーションが、TEE にイン ストールされた正規の TA であること

これらを証明する従来技術として、TEE が搭載されたデ バイス上で、インジケータを導入する方法が知られている。 インジケータは、TA から TUI を介して画面出力を行って いることを示す機能を持ち、例えば、以下のような実装 方 法が知られている[3] 。

#### (1) 専用の **HW** 部品 の組み込み

TEE が占有することができる専用の HW 部品(例:LED ランプ)を実装デバイスに組み込み、その部品をインジケ ータとする。TA が画面を占有している際に、その占有状態 を 、HW 部品の操作(例:点灯/消灯)によって示すこと で、TA が画面出力 を行っていることをユーザに証明する。 画面出力とは別に、REE が操作できない (REE が占有不可 能な )I/O を TA に操作させる方法であるため 、閲覧画面を 偽装しても、このインジケータ操作まで は偽装できない。

## (2) 秘密情報の表示

ユーザのみが知りうる秘密情報(例:テキスト・画像 ) をTEE側に予め登録しておき、TAが画面出力を行う際に、 その秘密情報を画面に埋め込んで表示し、ユーザに閲覧さ せる 。秘密情報は、TA からのみアクセスが可能な(REE か らのアクセスが不可能な)データ保存領域に保存しておく ことにより、閲覧画面を偽装しようとしても、秘密情報を 埋め込んだ画面を作成し、ユーザに閲覧させることが難し いという前提に基づいた方法である。

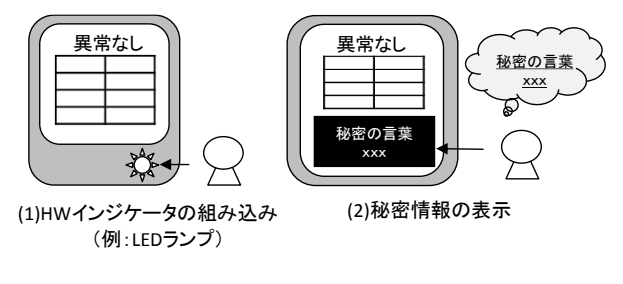

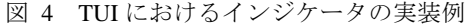

Figure 4 Implementation of Security Indicator of TU I

## **2.2** 取引認証による入力内容の証明

入出力画面 の改ざんに関わる脅威として、MITB(Man -in the -Browser)攻撃が知られている。MITB 攻撃では、サービ ス提供者とユーザ間のインターフェースとして利用される 端末内のブラウザが、マルウェア等により汚染され、取引 内容(例:送金先の口座情報)が改ざんされる攻撃である。 代表的な対策として、サービス提供者が正当な取引である 事を確認する仕組み(取引認証)があり、この仕組みを、 TUI を介して実現する方式も検討されている [ 4 ] 。

## **3.** 従来技術の課題

## (1) 専用の **HW** 部品を搭載しないデバイス

デバイスに組み込まれた専用 の HW 部品 を TEE に占有 させる方法では、デバイスの製造段階でインジケータとす る HW 部品を組み込む必要がある。出荷の段階でこのよう な HW 部品が組み込まれているデバイスでは有効な方法だ が、必ずしも全てのデバイスに、TEE のための専用 HW 部 品が組み込まれているとは限らない。また、インジケータ を模倣した偽の HW 部品を組み込んだ全く別のデバイスを 製造し、そのデバイスにすりかえる手口で閲覧画面の偽装 が行われてしまうと、閲覧画面の偽装が検出できないまま、 閲覧画面の表示内容をユーザが信用してしまう。そのため、 インジケータの役割を担う HW 部品が組み込まれていない デバイスでは、閲覧画面の偽装 を検出することができない。

## (2) 秘密情報の覗き見・推測

図 4 TUI におけるインジケータの実装例<br> **2. 取引認証による入力内容の証明<br>
2. 取引認証はよ<b>る入力内容の証明**<br>
2. 取引認証はよ**る入力内容の証明**<br>
<br>
2. 取引認証の改ざんに関わる脅威として、MITE<br>
<sub>は</sub>HRカプラウザが、マルク・アウェア等により符集では、<br>
2. NHカ画面の改ざんに関わる食威として、MITE<br>
特に特にユーザ間のインターフェースとして、MITE を、特に当社の会社の要が、フラブが、マ ユーザのみが知りうる秘密情報を、 TA だけがアクセス可 能な領域に保管し、その情報を画面に埋め込んで表示する 方法では、画面を閲覧したユーザへの可読性を確保する必 要が生じる。しかし、可読性のある情報を画面に表示する ことになるため、画面に表示された秘密情報の盗み見に対 する安全性を確保することができない 。また、可読性のあ る情報である必要があるため、現実的には、簡単に推測可 能な程度の情報しか運用できないケース も考えられる。こ のように、TEE 側に登録した秘密情報を攻撃者が容易に入 手できる方法では 、TA だけが出力できるはずの秘密情報を 埋め込んだ画面を容易に偽造できてしまい、簡単に閲覧画 面を偽装することができてしまう。例えば、REE 上のマル ウェアによって秘密情報が埋め込まれた画面が表示された

場合、ユーザは閲覧した画面上に秘密情報が表示されてい るため「TEE 搭載デバイスにインストールされている TA が表示した画面である」と誤認識してしまう。また偽造さ れた画面を表示した別のデバイスに、ユーザに知られるこ となくすりかえられた場合、同様に偽造された画面を、ユ ーザに誤認識させることができてしまう。

## (3) 画面閲覧によって終端されるサービス

取引認証は、サービス提供者が受信した取引内容を確認 するための仕組みである。取引内容が改ざんされたとして も、サービス提供者でサービスが終端される場合には、例 えばサービス提供者側からの別経路(電話など)での取引 内容確認や、取引内容に対する電子署名を検証する等の手 段により、入力した取引内容の改ざんを検出することがで きる。しかし、画面閲覧によって終端されるサービスの場 合、取引認証では対策ができない。例えば 、TEE 側に蓄積 したセキュリティログを閲覧するようなサービスでは、閲 覧画面が偽装されていたとしても、偽装を検出することが できず、閲覧した内容を誤ってユーザが信用してしまう。

## **4.** 提案技術

## **4.1** 提案技術の要件

先に述べた3つの課題に対応するためには、TEE が占有 可能な専用 の HW 部品 を搭載しないデバイスにおいて、秘 密情報の盗み見や推測への安全性が確保できる方法で、 閲 覧画面の偽装(REE からの画面出力、及びすり替えたデバ イスからの画面出力)を検出できるようにする必要 がある。 そこで、本稿では、提案技術 が達成すべき要件として、以 下の3つの要件を設定することとした 。

・要件1

閲覧画面の偽装を検出できること

・要件2

専用 の HW 部品をデバイスに組み込む必要がないこと ・要件3

盗み見や推測への攻撃耐性を持つこと

#### **4.2** 提案技術の概要

本稿では、TEE 搭載デバイスとは分離された信頼された デバイスを導入し、そのデバイスを利用して、画面の偽装 を検出する方法を提案する。以降、TEE 搭載デバイスを「画 面表示デバイス」と記載し、TEE 搭載デバイスとは異なる 信頼されたデバイスを「画面検証デバイス」と記載する。

画面表示デバイスでは、ユーザに閲覧させる画面を TA が作成する。この際「REE からの出力画面ではないこと」 を証明する情報を表示することで、閲覧した画面の出力元 環境が REE だった場合に、検出できるようにする。

従来技術 (2.1 (2)の方法) で は 「REE からの出力画面で は ないこと」を証明するために、ユーザの知識に基づく秘 密情報を利用していたが、前記で述べた盗み見や推測の課

の条件が成立することを証明するワンタイムコードを表示 する。

- 画面表示デバイスが TEE 搭載デバイスであり、画面 出力機能を持つ TA がインストールされていること (条件 a)
- 画面表示デバイスのスクリーン上に、TA から出力さ れた画面を表示している状態であること (条件 b)

題を解決するとなり、都管管機構を、最も最もなのに、よりには、以下の電話を発行する。<br>※免件が成立することを証明するウンタスムコードを発行されていることを、、、、、ののは、のには、のには、のには、ののスタブルには、企業がバイスでのように、以下ののスタブルに、公然のスタブルに、公然のスタブルに、企業を発行しては、国連の開発を発行しては、国連の開発を発行しては、国連の開発を発行しているために、これは、国連機構設計を発行するとに、これは、国連 このワンタイムコードは、画面表示デバイスにおける画面 表示の都度、画面検証デバイスへ発行要求を行うことによ り取得する。発行要求を受けた画面検証デバイスでは、画 面表示デバイスが上記の条件を充足するか否かを検証し、 検証が成功した場合に限り、検証が成功したことを証明す るワンタイムコードを発行し、発行したワンタイムコード を画面検証デバイスの画面 上に出力する。その後、画面表 示デバイス では、TA からの出力画面に 、画面検証デバイス から発行されたワンタイムコードを埋め込んで表示する。

この方法では、ユーザが閲覧した画面からワンタイムコ ードを読み取り、画面検証デバイスに表示されたワンタイ ムコードとの一致性を確認することで、閲覧した画面の出 力元 が TEE 搭載デバイスであり、かつ TA から出力され た 画面であることを、ユーザ自身で検証することができる。

もし、REE からの画面出力や、すり替えたデバイスから の画面出力によってユーザに閲覧させる画面が偽装された としても、攻撃者は画面検証デバイスに表示されているワ ンタイムコードと一致する情報を閲覧させることができず、 閲覧画面の偽装が検出できる。

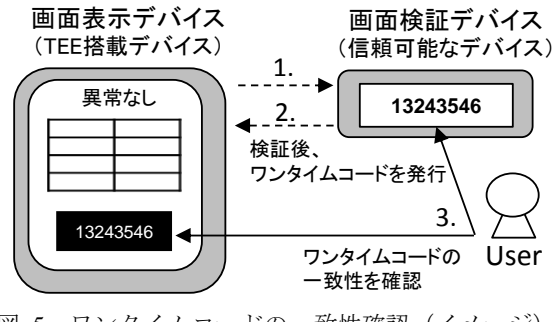

図 5 ワンタイムコードの一致性確認 (イメージ) Figure5 Collation of One -Time Code

#### **4.3** 提案技術の詳細

提案方式は、「画面表示デバイス」「画面検証デバイス」 の二つのデバイスと「認証局」で構成する 。本稿では、画 面検証デバイスと認証局は信頼可能という前提を置く。以 下では、提案方式 の詳細 を Step1 ~Step 6 に分けて説明する。

#### **Step1**:準備

認証局では、コードサイニング証明書、および公開鍵証 明書を発行する。発行準備のために、事前に鍵ペアを生成 し、画面表示デバイスにインストールされる TA に、予め コードサイニング証明書を付与する。これにより、認証局 は「画面表示デバイスにインストールされる TA は、画面 出力機能を持つこと」を証明する。また、検証デバイスに 生成した公開鍵を配布し、コードサイニング証明書や公開 鍵証明書の検証鍵として利用できるようにしておく。

次に、画面表示デバイスで、コードサイニング証明書が 付与された TA をインストールする。インストールされた TA は、インストール後ただちに鍵ペアを生成する。鍵ペア の内、秘密鍵は TEE 側で保持し、公開鍵は認証局へ送信 す る。公開鍵を受信した認証局は、例えば [ 5 ]のように TA の インストールを安全に管理する為のフレームワークなどを 活用して 「画面表示デバイス に TA がインストールされて いること 」 を確認し、受信した公開鍵に対する公開鍵証明 書を、画面表示デバイスに発行する。

上記の準備を実施することで、画面表示デバイスは 4.2 (条件 a) で述べた「画面表示デバイスが TEE 搭載デバイス であり、画面出力機能を持つ TA がインストールされてい ること」を 、Step2 と Step3 により画面検証デバイスに証明 できるようになる。

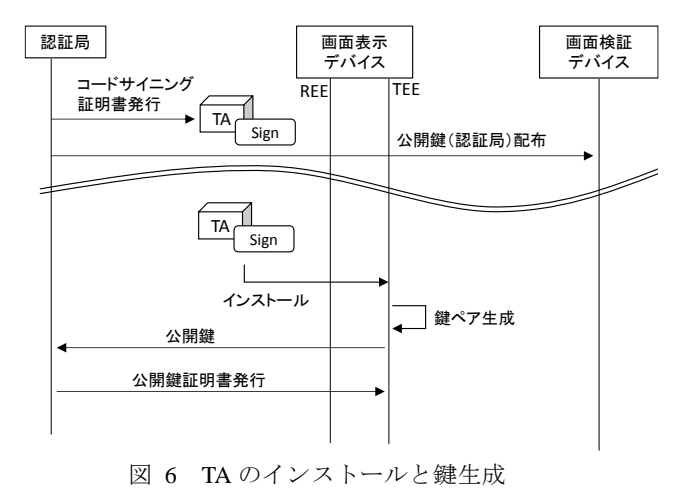

Figure6 Install of Trusted Application and Key Generation

#### **Step 2**:画面出力とワンタイムコードの発行要求

画面表示デバイスで、TA からの画面出力を行う。この際、 TA から出力された画面を表示する前に、画面検証デバイス に対し、ワンタイムコードの発行を要求する。ワンタイム コードの発行を要求する際、Step1 で付与されたコードサ イニング証明書、及び発行された公開鍵証明書を送信する。

#### **Step3**:画面表示デバイスの検証

ワンタイムコードの発行要求を受け付けた画面検証デ バイスでは、まず、画面表示デバイスから受信したコード サイニング証明書と公開鍵証明書を検証する。ここで、 コ ードサイニング証明書と公開鍵証明書 を検証することによ って 4.2 (条件 a) を確認し、検証が成功した場合に限り、

#### 次の処理を進める。

次に、4.2 (条件 b)を確認する。そのために、まず、画面 検証デバイスから画面表示デバイスへ認証要求を送信する。 画面検証デバイスから認証要求を受け付けた画面表示デバ イスは、TA が画面出力をした場合に限り、秘密鍵と認証要 求をもとに認証応答を計算し、画面検証デバイスに返却す る。なお、認証要求や認証応答の計算方法は限定しないが、 例えば、電子署名やチャレンジレスポンス方式などの方法 が考えられる。画面検証デバイスでは、返却された認証応 答と公開鍵証明書をもとに、画面表示デバイスを認証し、 認証が成功した場合に は 4.2 (条件 b)が成立していると判定 し、次の処理を進める。

#### **Step 4**:ワンタイムコードの発行

画面検証デバイス で使い捨ての乱数を生成し、画面検証 デバイスの画面に表示する。この乱数は、Step3 で実施した 4.2 (条件 a) (条件 b) の確認後に発行されるため、これらの 2つの条件が成立したことを証明するワンタイムコードと して機能する。生成したワンタイムコードは、Step3 で検証 した公開鍵証明書を用いて暗号化を行い、画面表示デバイ スに送信する。

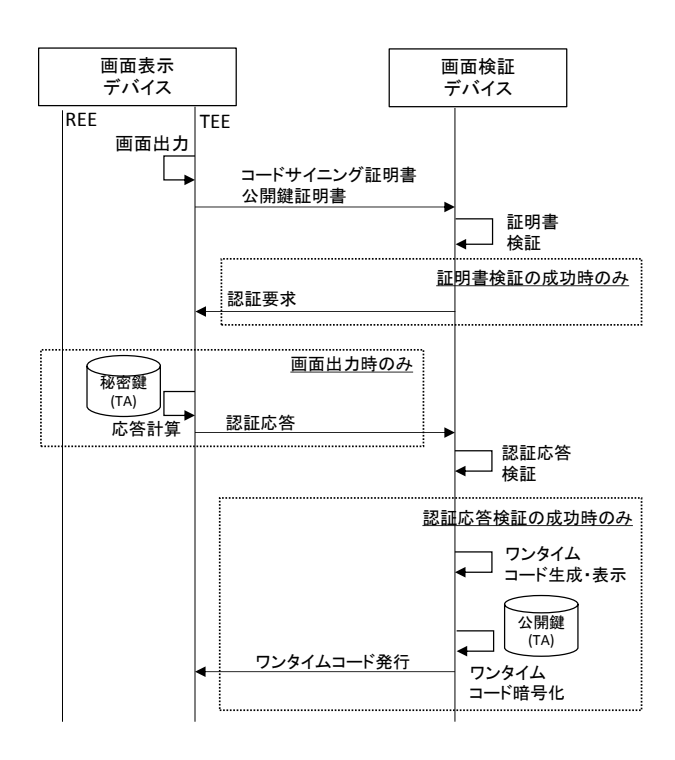

図 7 画面表示デバイスの検証 とワンタイムコード発行 Figure7 Verification of Screen Display Device and Issuance of One -Time Code

#### Step5:ワンタイムコードの画面埋め込みと画面表示

画面表示デバイスで、暗号化されたワンタイムコードを 受信し、TEE 側で保持している秘密鍵で復号する。そして、

復号されたワンタイムコードを、Step2 で TA が出力した 画 面に埋め込み、画面表示デバイスに表示する。ここで、暗 号化されたワンタイムコードは、要求元デバイスの TA だ けが復号できるため、復号したワンタイムコードを TA か らの出力画面に埋め込むことによって 、4.2 (条件 a) (条件 b) が成立していること を、画面表示デバイスからユーザへ証 明することができる 。

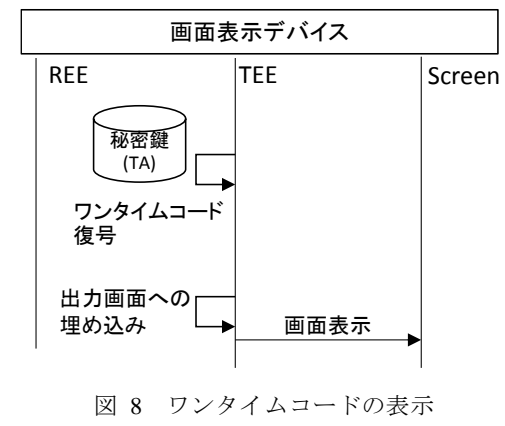

Figure 8 Display of One -Time Code

#### **Step 6**:ワンタイムコードの検証

ユーザは、画面表示デバイスと画面検証デバイスの両方 の画面を閲覧し、画面表示デバイスのワンタイムコードが、 画面検証デバイスのワンタイムコードと一致することを確 認する。ワンタイムコードは、4.2 (条件 a) (条件 b) の2つ の条件が成立したことを示す情報であるため、2つのコー ドが一致した場合には、ユーザはこの2つの条件が成立し たことを確認することになる。

もし、画面検証デバイスにワンタイムコードが表示され ていない場合、4.2 (条件 a) (条件 b) のいずれかが示されな い。また、画面表示デバイスのワンタイムコードが画面検 証デバイスと一致しない場合、画面閲覧を行ったデバイス は 4.2 (条件 a) (条件 b) を示すデバイスではないことにな る。この性質を利用して、デバイス利用者が閲覧している 画面が、偽装された画面(REE からの画面表示、又は、す り替えられた画面表示デバイスからの画面表示)であった 場合に、ユーザがその画面偽装を検出することができる。

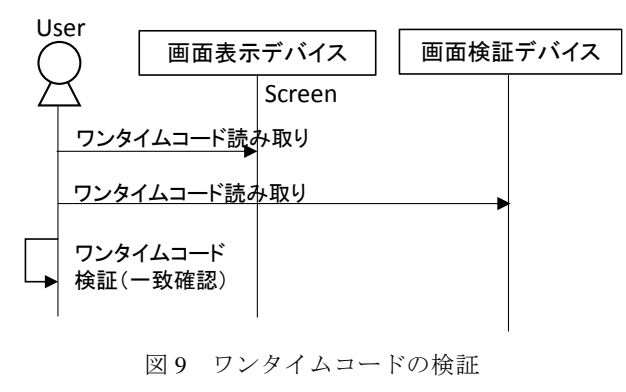

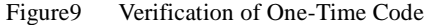

## **5.** 考察

閲覧画面 を偽装された場合、従来技術では、その偽装を ユーザが検出することができない場合があった 。この課題 に対し、4.1 で は提案技術が充足すべき要件を設定したが、 ここではその要件充足性を考察する。

#### **5.1** 要件1:閲覧画面の偽装 の検出可否

閲覧画面の偽装について、すりかえられたデバイスから の画面出力と、REE からの画面出力の2つのケースに分け て考察を行う。詳しい考察は以下に述べるが、結論として は、提案方式は 4.1 の「要件1」を充足する結果となった。

#### **Case1**:すりかえられたデバイスからの画面出力

提案方式では、画面検証デバイスにおいて、画面表示デ バイス内の秘密鍵を利用した認証を行っており、ワンタイ ムコードの発行要求を受けても、認証が成功しないデバイ スに対してはワンタイムコードの発行を行わない。そのた め、画面表示デバイスとは別のデバイスでは、画面検証デ バイスに表示されたワンタイムコードと一致する情報を、 画面に出力することができない。従って、すりかえられた デバイスからの画面出力において、画面検証デバイスと一 致する情報を埋め込んだ画面を出力することが困難である。 以上のことから、提案方式は、すりかえられたデバイスで 偽装された画面を出力しようとする攻撃に対し、耐性をも つ方式であるといえる。

#### **Case2** :**REE** からの画面出力

提案方式では、画面検証デバイスからワンタイムパスワ ードを発行する際、画面表示デバイスの TA で作成した秘 密鍵と対になる公開鍵証明書を用いて暗号化する。この暗 号化されたワンタイムコードは、画面表示デバイスの TEE 内に存在する秘密鍵以外では復号ができない。従って、仮 に REE が暗号化されたワンタイムコードを取得したとし ても、ワンタイムコードを復号し、画面検証デバイスと一 致する情報を埋め込んだ画面を出力することが困難である 以上のことから、提案方式は、REE 上のアプリケーション で偽装された画面を出力しようとする攻撃に対し、耐性を もつ方式であるといえる。

#### **5.2** 要件2:専用の **HW** 部品の組み込み要否

提案方式では、画面表示デバイスの他に、画面検証デバ イスを必要とするが、画面表示デバイス側では、専用 HW 部品を組み込む必要はなく、単に画面上にワンタイムコー ドを表示するだけよい 。以上のことから 、専用の HW 部品 が組み込まれていないデバイスにも適用可能な方式であり、 提案方式は 4.1 の「要件2」を充足する。

## **5.3** 要件3:盗み見・推測への攻撃耐性

提案方式では、画面表示デバイスに表示する情報は、 推 測困難なワンタイムコードであり、画面表示の度に更新さ れる情報である。そのため、仮に攻撃者がワンタイムコー ドを埋め込んだ画面を偽造し、ユーザに閲覧させたとして

も、そのワンタイムコードは既に意味をなさない情報とな っており、画面検証デバイスを用いて検証することができ ないため、盗み見に対する攻撃耐性をもつ方式であるとい える。従って、提案方式は 4.1 の「要件3」を充足する。

#### 表 1 要件に対する充足性

#### Table 1 Fulfillment of Requirements

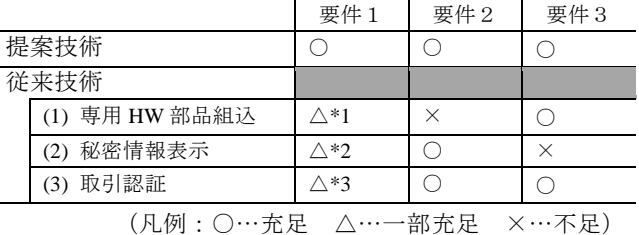

\*1 偽造された HW 部品は検出不可

\*2 秘密情報の攻撃耐性に依存

\*3 画面閲覧で終端するサービス では検出不可

## **6.** おわりに

TEE 搭載デバイスにおいて、外部の信頼されたハードウ ェアを用いて閲覧画面の出力元を検証し、閲覧画面の偽装 を検出できるようにする方式を提案した。TEE 搭載デバイ スにおいて、TA とユーザ間で直接やりとりを行うためのイ ンターフェース (TUI )において、従来の方法では、専用の HW 部品が組み込まれていないデバイスにおいて 、TEE 内 の秘密情報を画面表示する方法や取引認証を行う方法では、 出力画面の偽装が検出できない課題を述べた。

本稿ではこの課題に対し、達成すべき3つの要件を設定 し、外部の信頼されたハードウェアにワンタイムコードを 発行させ、そのワンタイムコードを閲覧画面に組み込んで 表示することで、画面を閲覧したユーザが、閲覧画面の偽 装を検出できるようにする方式を提案した。さらに、提案 方式に対し、設定した3つの要件の充足性を考察し、全て の要件が充足可能であることを確認した。考察結果より、 提案方式は、 TEE が占有可能な専用 の HW 部品を持たない デバイスにおいて、秘密情報の盗み見や推測への安全性が 確保できる方法で、閲覧画面の偽装を検出する効果的な方 法であると結論付ける。

## 参考文献

- [1] Arm, "TrustZone for Cortex-A", https://www.arm.com/whyarm/technologies/trustzone-for-cortex-a (参照 2018-08-20).
- [2] Global Platform, "TEE System Archi tecture Version 1.1", January 2017.
- [3] Global Platform, "Trusted User Interface Version 1.0", June 2013
- [4] 清藤 武暢, "暗号ハードウェア等に対するセキュリティ評価 および留意点", 日本銀行金融研究所 情報セキュリティ・シ ンポジウム, 2016年3月2日, https://www.imes.boj.or.jp/citecs/symp/17/ref3\_seito.pdf (参照 2018 - 0 8 -20).
- [5] Global Platform, "TEE Management Framework Version 1.0", November 2016 .